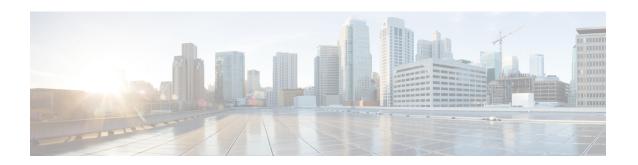

# Throttling Override Policy Configuration Mode Commands

Throttling Override Policy mode allows an operator to configure the Throttling Override Policy that can be used at the GGSN/P-GW nodes to selectively bypass throttling for a configured message type or for all messages in emergency call or priority call or call for the configured APN.

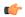

#### **Important**

RLF Bypass Feature (enhancement to the GTP Throttling feature), used in the Throttling Override Policy config mode, is a license-controlled feature. A valid feature license must be installed prior to configuring this feature. Contact your Cisco account representative for more information.

#### **Command Modes**

This chapter describes the GTPC Throttling Override Policy Configuration Mode commands.

Exec > Global Configuration > Throttling Override Policy

configure > throttling-override-policy policy name

Entering the above command sequence results in the following prompt:

[local]host name(config-throttling-override-policy)#

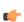

#### **Important**

The commands or keywords/variables that are available are dependent on platform type, product version, and installed license(s).

- do show, on page 2
- egress bypass-rlf, on page 3
- end, on page 6
- exit, on page 7

### do show

Executes all **show** commands while in Configuration mode.

**Product** 

All

**Privilege** 

Security Administrator, Administrator

**Syntax Description** 

do show

**Usage Guidelines** 

Use this command to run all Exec mode **show** commands while in Configuration mode. It is not necessary to exit the Config mode to run a **show** command.

The pipe character | is only available if the command is valid in the Exec mode.

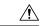

#### Caution

There are some Exec mode **show** commands which are too resource intensive to run from Config mode. These include: **do show support collection**, **do show support details**, **do show support record** and **do show support summary**. If there is a restriction on a specific **show** command, the following error message is displayed:

Failure: Cannot execute 'do show support' command from Config mode.

### egress bypass-rlf

Configures message types which can bypass the rate limiting function.

**Product** 

**GGSN** 

P-GW

**Privilege** 

Administrator, Security Administrator

**Command Modes** 

Exec > Global Configuration > Throttling Override Policy

configure > throttling-override-policy policy name

Entering the above command sequence results in the following prompt:

[local]host name(config-throttling-override-policy) #

#### **Syntax Description**

```
egress bypass-rlf { ggsn { msg-type { dpc | ipca | nrupc | emergency-call
 | arp { 1 | 2 | 3 }+ | apn-names
                                    <apn-name1> <apn-name2> <apn-name3> } } }
pgw { msg-type { cbr | dbr | ubr | emergency-call | earp-pl-list {1 | 2
| 3 | 4 | 5 ... | 15 }+ | apn-names
                                      <apn-name1> <apn-name2> <apn-name3>
} }
default egress bypass-rlf { ggsn { msg-type { dpc | ipca | nrupc |
emergency-call | arp { 1 | 2 | 3 }+ | apn-names
                                                    <apn-name1> <apn-name2>
<apn-name3> } } | pgw { msg-type { cbr | dbr | ubr | emergency-call |
earp-pl-list {1 | 2 | 3 | 4 | 5 ... | 15 }+ | apn-names
<apn-name2> <apn-name3>
                       } } }
no egress bypass-rlf { ggsn { msg-type { dpc | ipca | nrupc |
emergency-call | arp { 1 | 2 | 3 }+ | apn-names <apn-name1> <apn-name2>
<apn-name3> } } | pgw { msg-type { cbr | dbr | ubr | emergency-call |
earp-pl-list {1 | 2 | 3 | 4 | 5 ... | 15 }+ | apn-names
<apn-name2> <apn-name3>
                       } } }
```

#### default

Resets the default attribute values for egress bypass configuration. If an empty throttling-override-policy is created then the default values for all the configurables are zeros/disabled.

#### no

Disables the egress bypass rlf throttling configuration.

#### ggsn

Configures GGSN specific message types to bypass rlf throttling.

#### pgw

Configures P-GW specific message types to bypass rlf throttling

#### msg-type

Configures GGSN or P-GW message type to bypass rlf throttling.

## ggsn msg-type { dpc | ipca | nrupc | emergency-call | arp $\{1 | 2 | 3\}+$ | apn-names $< apn-name1> < apn-name2> < apn-name3> <math>\}$ }

Configures GGSN specific message types to bypass rlf throttling. Following are the message types that can be configured:

- **dpc:** Bypasses RLF throttling for network initiated Delete PDP Context message type. By default, dpc is not bypassed.
- ipca: Bypasses RLF throttling for network initiated Delete PDP Context message type. By default, dpc is not bypassed.
- **nrupc:** Bypasses RLF throttling for Network Requested Update PDP Context message type. By default, nrupc is not bypassed.
- emergency-call: Bypasses rlf throttling for all request messages initiated by GGSN emergency call. By default, emergency-call is NOT bypassed.
- arp: Configures Allocation-Retention-Policy (ARP) values associated with priority calls to be bypassed rlf throttling. By default, none of the ARP values are set. This option accepts the PL (Priority Level) values. The outgoing control messages of the calls with specified priority levels will bypass throttling.
- +: More than one of the previous keywords can be entered within a single command.
- apn-names: Configures GGSN APN names to bypass rlf throttling. You can configure upto three apn-names.

# pgw { msg-type { dpc | ipca | nrupc | emergency-call | earp-pl-list { $1 \mid 2 \mid 3 \mid 4 \mid 5 \dots \mid 15$ }+ | apn-names <apn-name1> <apn-name2> <apn-name3> }}

Configures P-GW specific message types to bypass rlf throttling. Following are the message types that can be configured:

- cbr: Bypasses RLF throttling for create-bearer-request message type. By default, cbr is not bypassed.
- dbr: Bypasses RLF throttling for delete-bearer-request message type. By default, dbr is not bypassed.
- ubr: Bypasses RLF throttling for update-bearer-request message type. By default, ubr is not bypassed.
- emergency-call: Bypasses RLF throttling for all request messages initiated by P-GW emergency call. By default, emergency-call is NOT bypassed.
- earp-pl-list: Configures the list of Priority Levels(PL) associated with priority calls to be bypassed rlf throttling. By default none of the PLs are set. The outgoing control messages of the calls with specified priority levels will be bypassed throttling.
- +: More than one of the previous keywords can be entered within a single command.
- apn-names: Configures P-GW APN names to bypass rlf throttling. You can configure upto three apn-names.

#### **Usage Guidelines**

Use this command to configure message types that can bypass throttling. If no parameters are specified, the system will use the default settings.

#### **Example**

The following command configures Delete PDP message type at the GGSN node to bypass throttling.

egress bypass-rlf ggsn msg-type dpc

The following command configures create bearer request message type at the P-GW node to bypass throttling.

egress bypass-rlf pgw msg-type cbr

### end

Exits the current configuration mode and returns to the Exec mode.

Product All

Privilege Security Administrator, Administrator

Syntax Description end

**Usage Guidelines** Use this command to return to the Exec mode.

# exit

Usage Guidelines

|                    | Exits the current mode and returns to the parent configuration mode. |
|--------------------|----------------------------------------------------------------------|
| Product            | All                                                                  |
| Privilege          | Security Administrator, Administrator                                |
| Syntax Description | exit                                                                 |

Use this command to return to the parent configuration mode.

exit